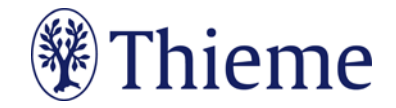

## **Autorenrichtlinien speziell für die "Zeitschrift für Orthopädie und Unfallchirurgie"**

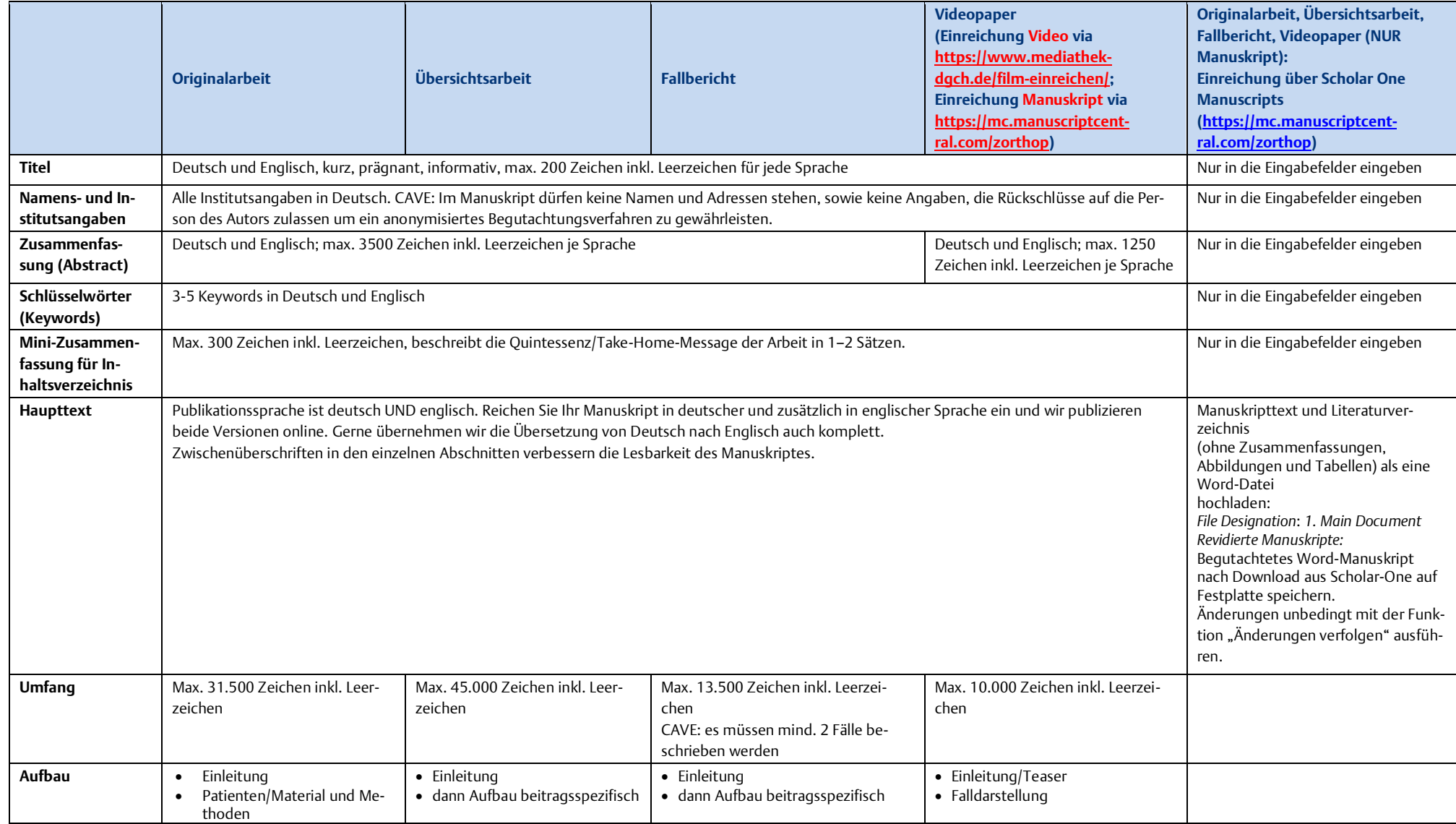

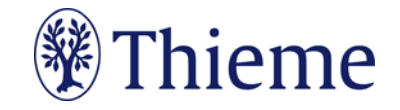

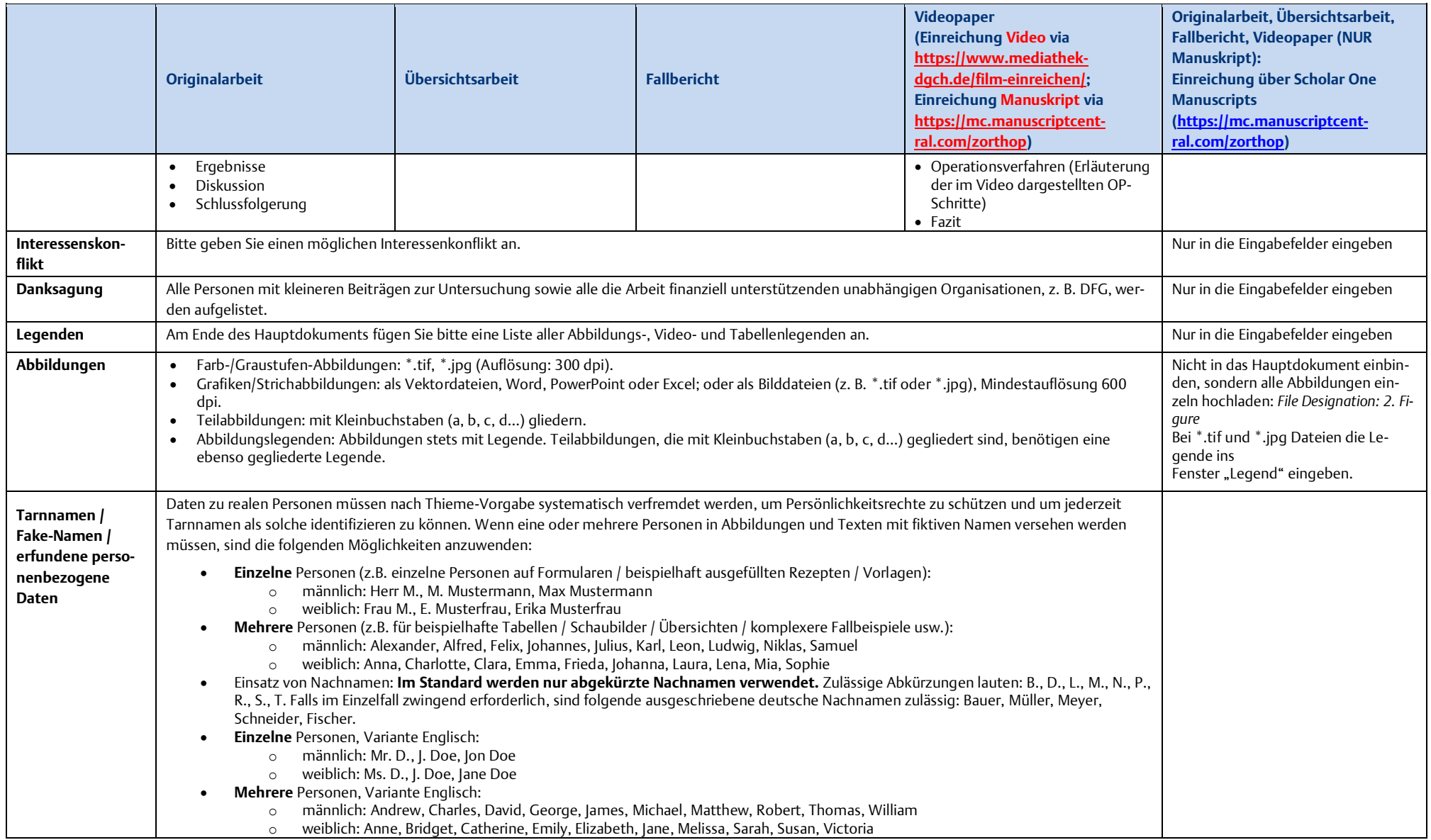

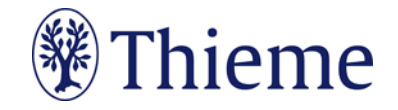

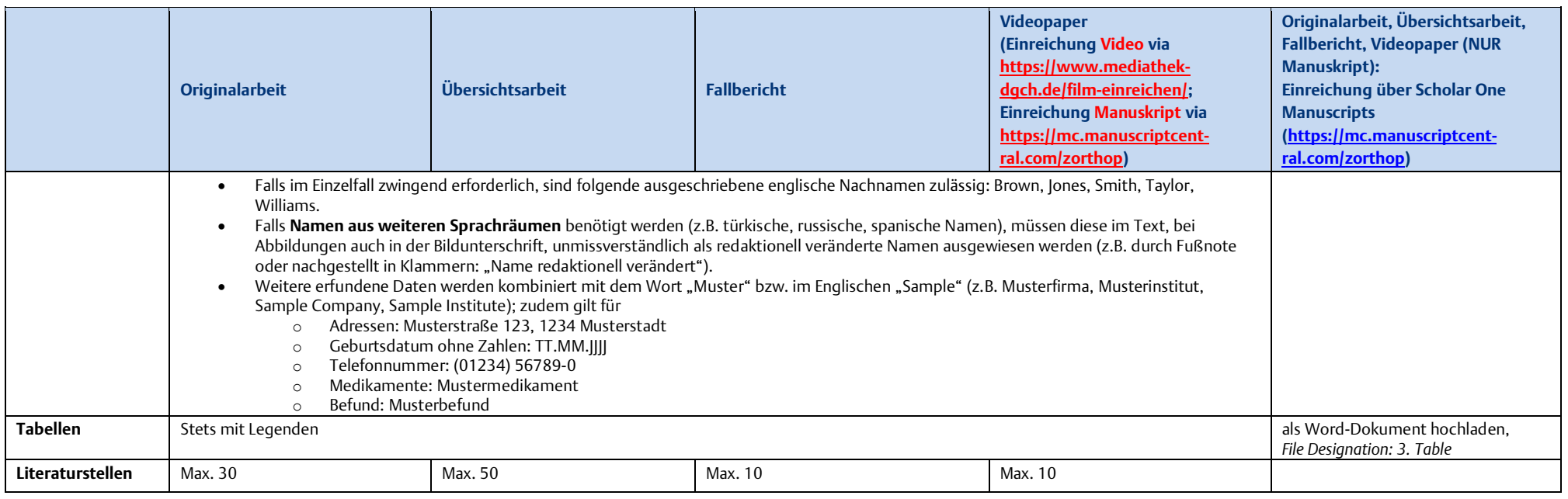